## MAKE THE NEW WINSHIP INTRANET YOUR HOMEPAGE

## Winship Intranet Login Guide for SharePoint Using Google Chrome

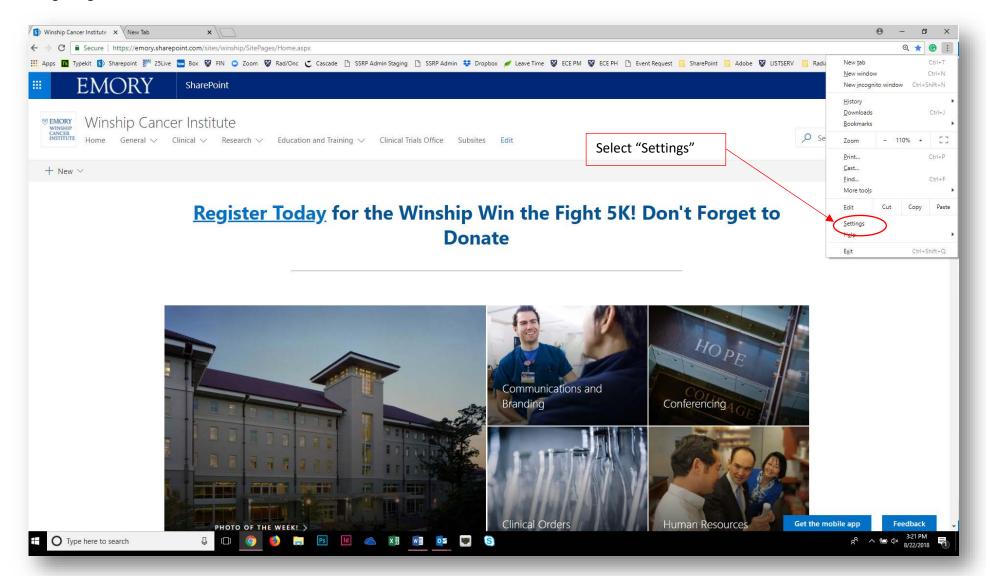

## Winship Intranet Login Guide for SharePoint

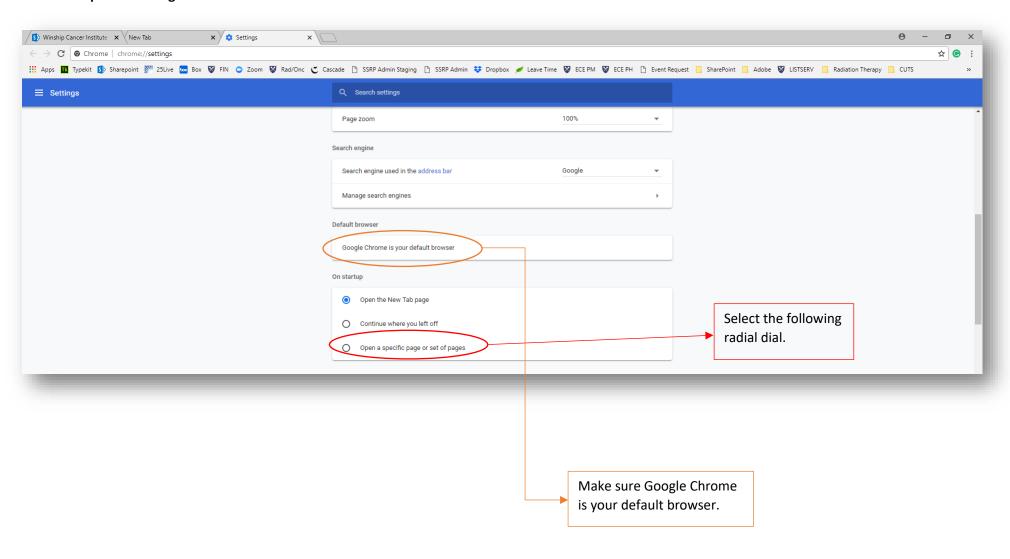

## Winship Intranet Login Guide for SharePoint

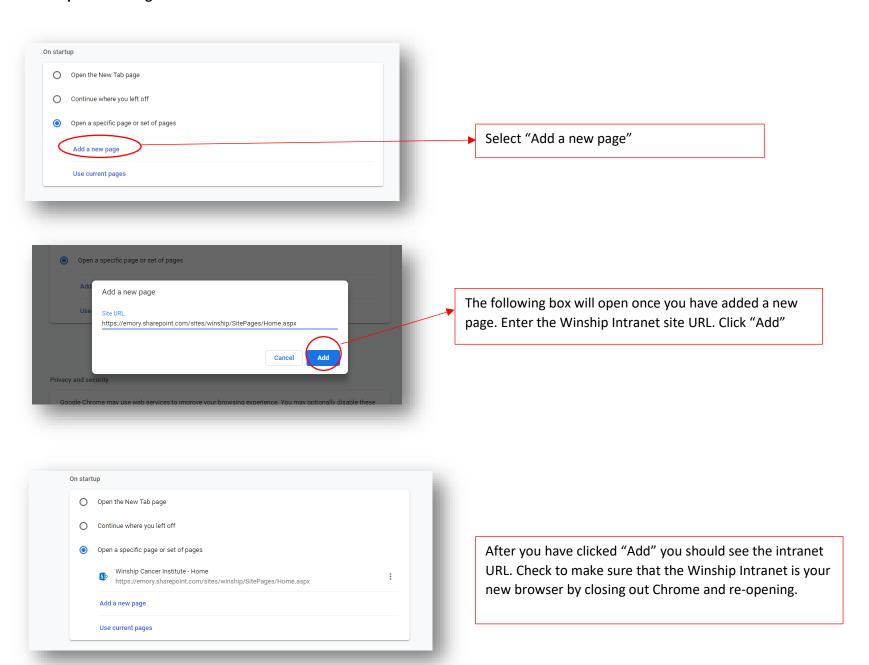